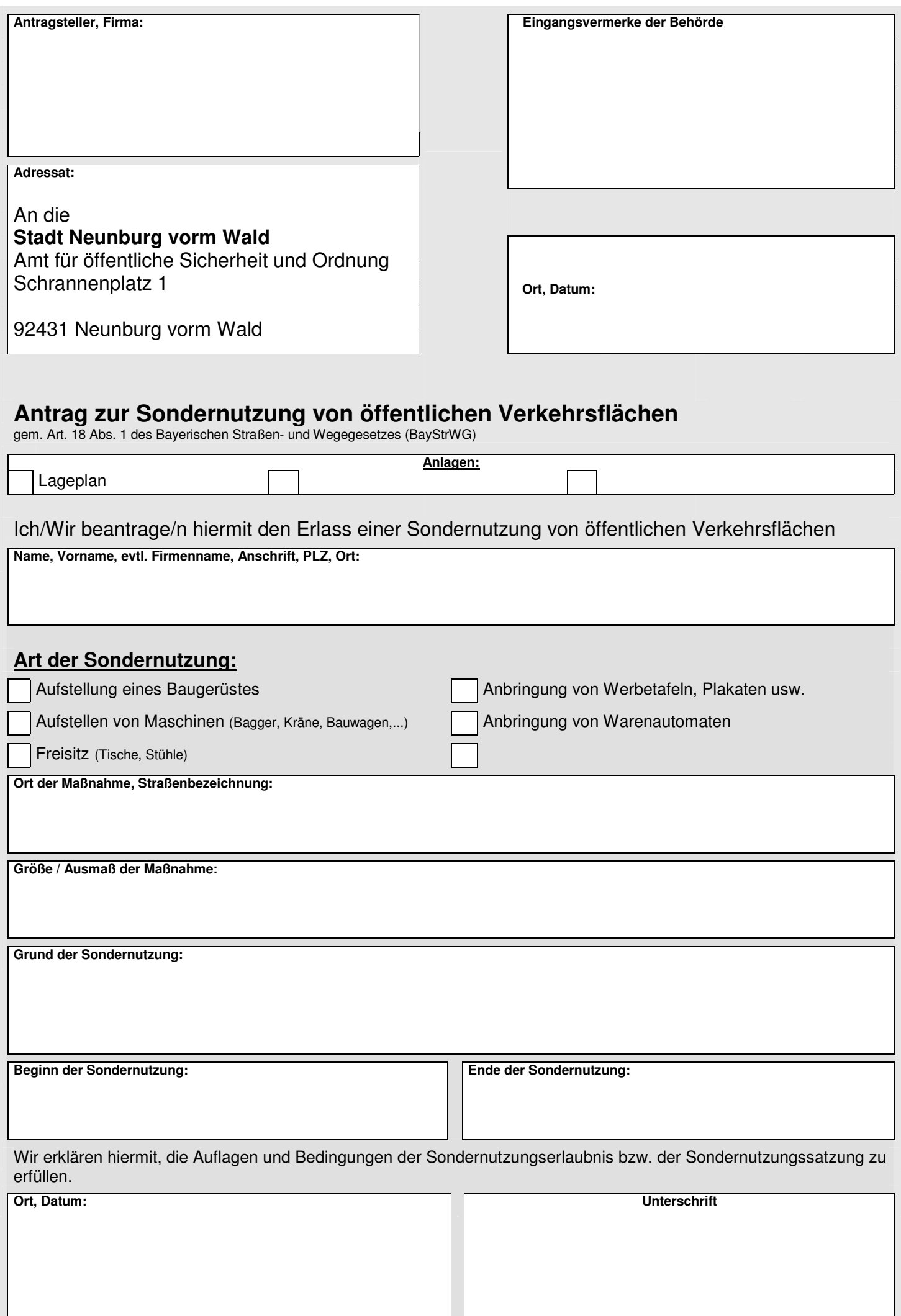

## **Beilage zum Antrag auf Sondernutzung**

Lagepläne, Skizzen, Hinweise und Beschreibung: